$2009$  4 11

https://www.100test.com/kao\_ti2020/565/2021\_2022\_2009\_E5\_B9\_ B44\_E6\_9C\_c98\_565156.htm 1 Windows 2000

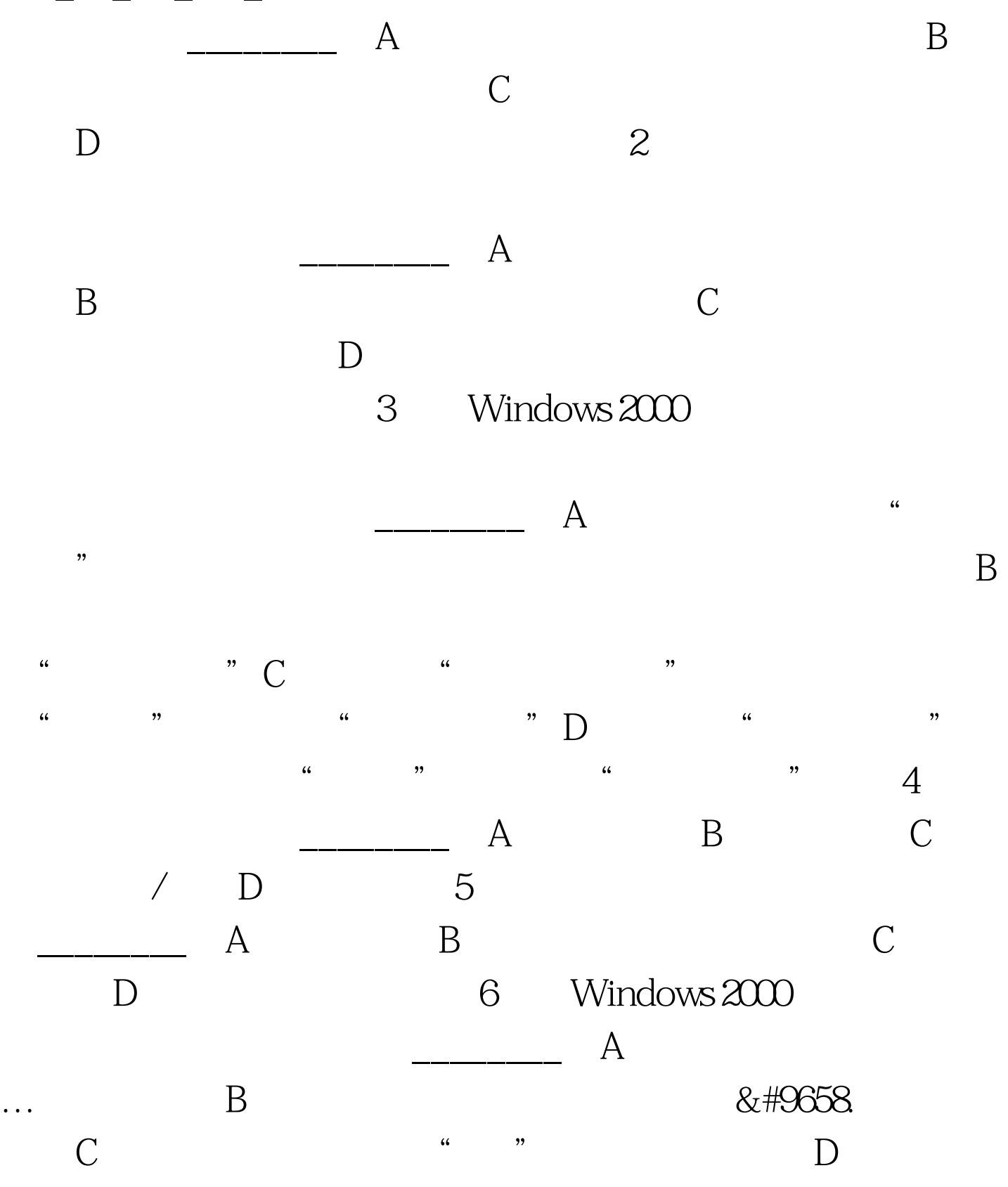

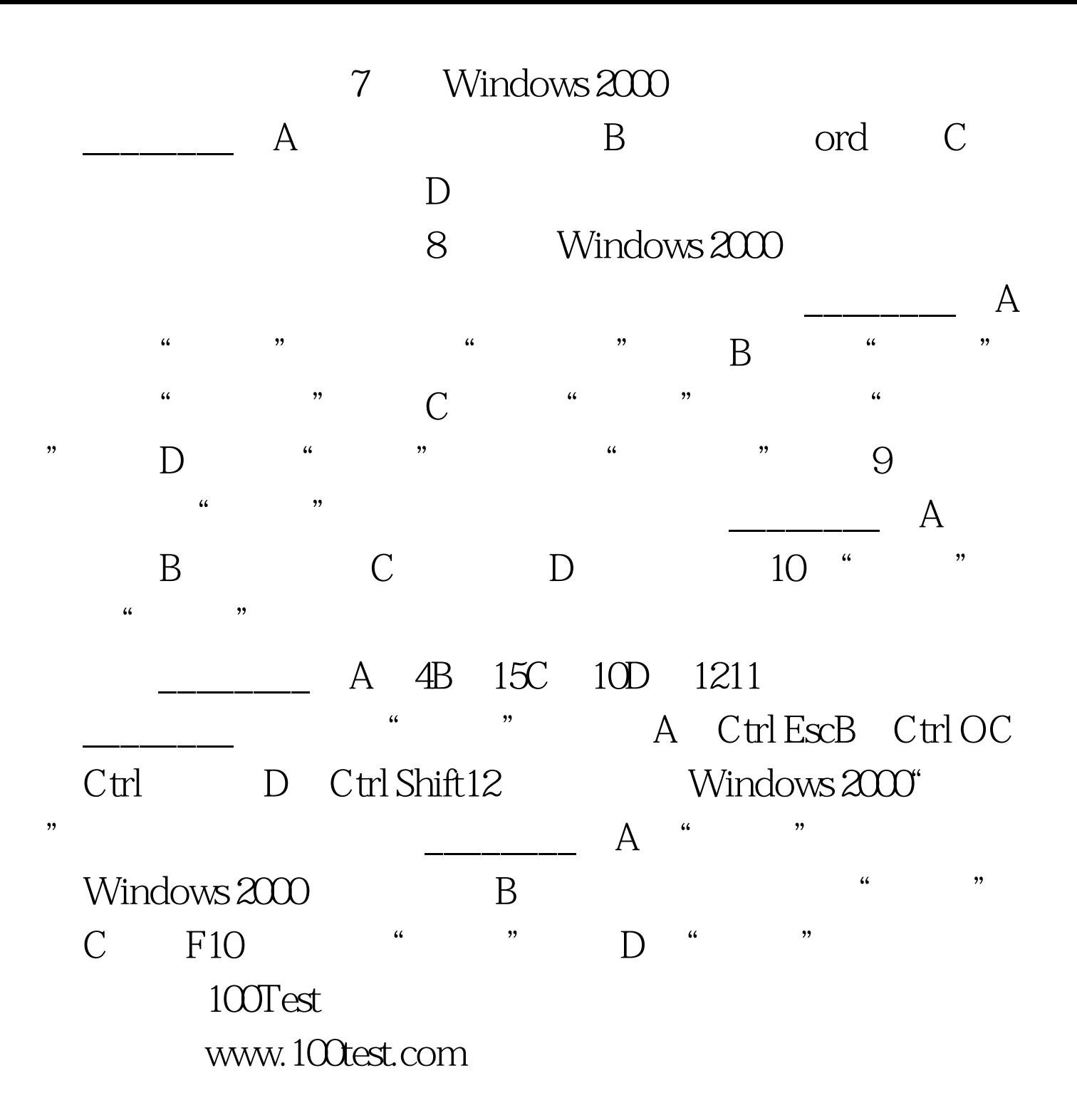